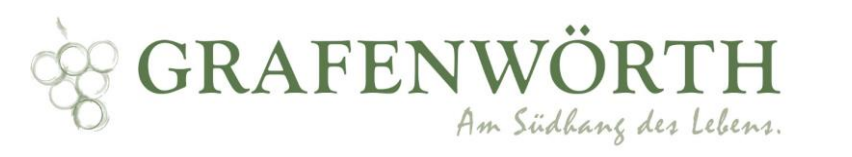

# 至

## **RADWEG - WAGRAMTOUR**

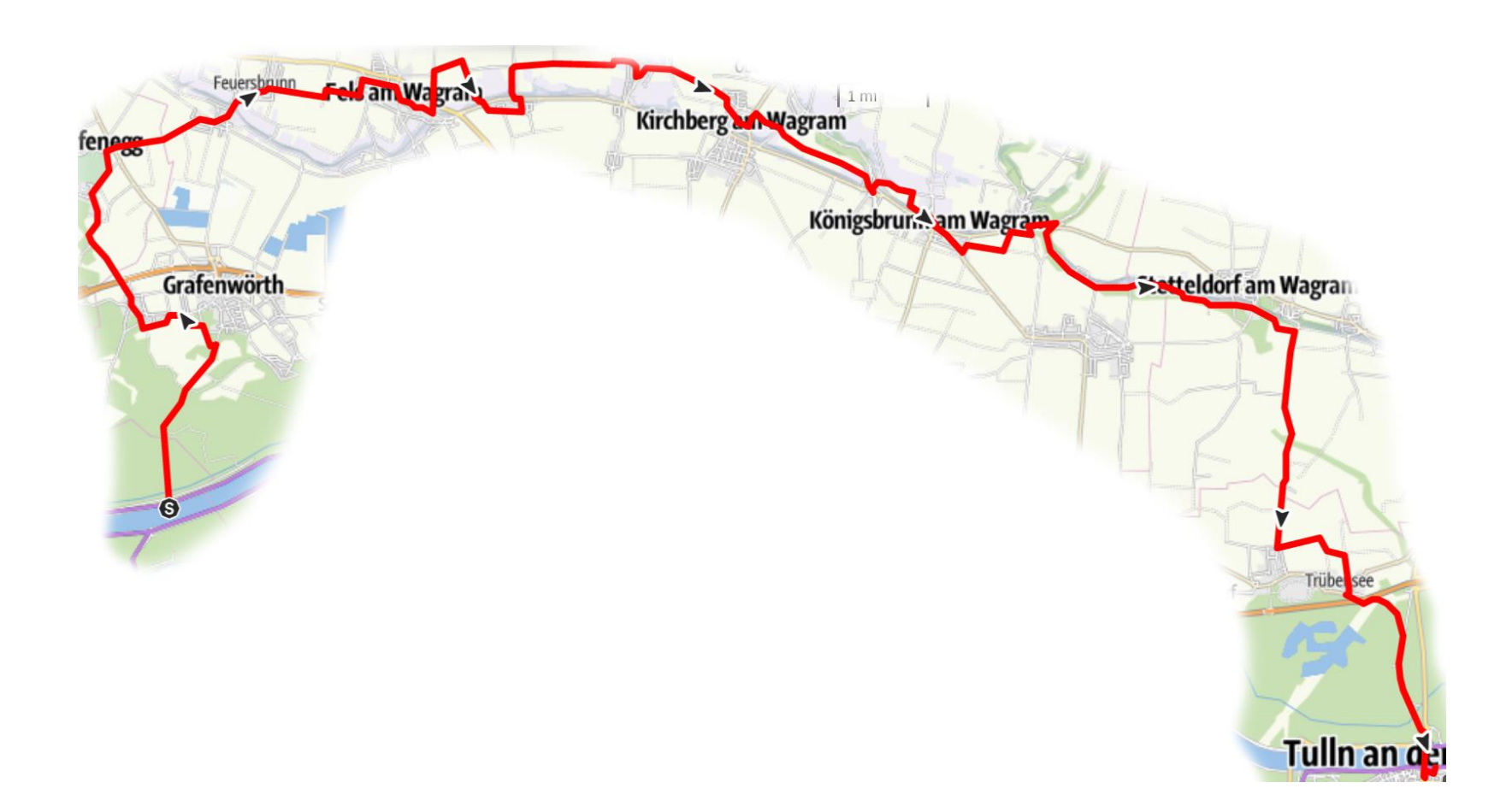

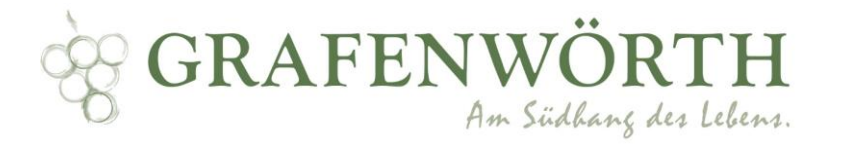

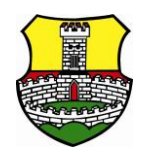

## **DATEN:**

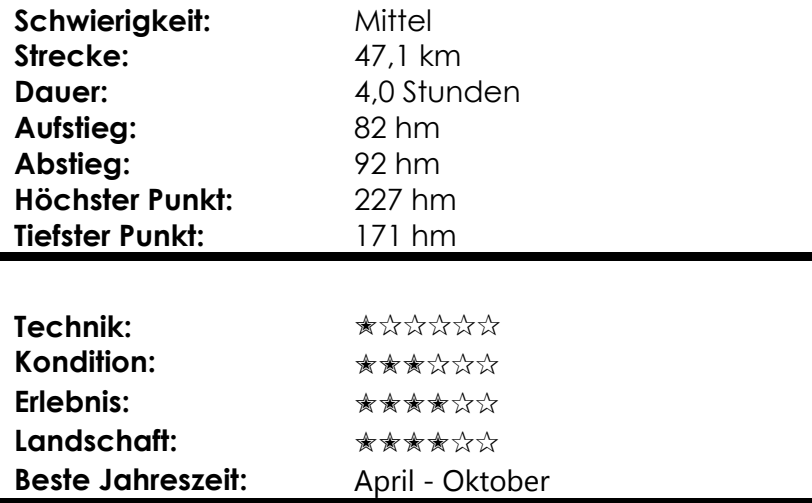

Tourenrad oder Citybike

Rennfahrer sollten bei einigen Abschnitten (kein reiner Asphaltbelag) besonders Vorsichtig sein.

*Tabelle 1: Inhaber: Donau Niederösterreich Tourismus GmbH https://www.donau.com/de/donau-niederoesterreich/ausflugbewegen/bewegung/karten-touren-finden/detail/wagram-tour/74f2f1e2d8bca0afd58a10443c72dbae/#dmdtab=oax-tab2*

#### **Sie wünschen weitere Informationen zu diesem oder weiterer Radwege?**

Dann besuchen Sie die Website von Donau Niederösterreich:

https://www.donau.com/de/donau-niederoesterreich/ausflugbewegen/bewegung/karten-touren-finden/detail/wagramtour/74f2f1e2d8bca0afd58a10443c72dbae/#dmdtab=oax-tab1

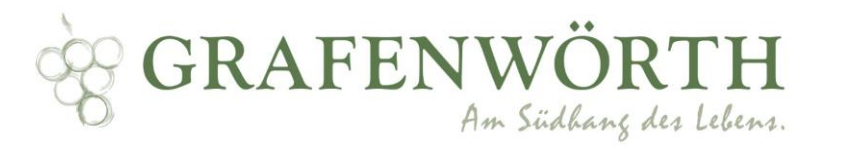

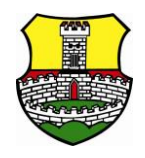

### **WAGRAM-TOUR**

#### *Donau Nordseite Höhe Donaurestaurant – Jettsdorf – Haitzendorf – Grafenegg – Wagram am Wagram – Feuersbrunn – Fels am Wagram – Thürnthal – Engelmannsbrunn – Kirchberg am Wagram – Unterstockstall – Königsbrunn am Wagram –Absberg – Stetteldorf – Starnwörth – Neuaigen – Trübensee – Tulln Hallenbad*

**START:** 48.375162, 15.764578 an der nördlichen Donauseite gegenüber des Donaurestaurants in Traismauer

Sie fahren vom Starpunkt ca. 2,1 km nördlich die Straße entlang und biegen bei der zweiten Gelegenheit links ab in die Straße "Himmelreich". Dieser Straße folgen Sie nun bis zur nächsten Gabelung, bei der Sie die linke Ausfahrt benutzen. Bei der ersten Kreuzung biegen Sie nach rechts ab und folgen 1,1 km dem Straßenverlauf dem Mühlkamp entlang bis zur Kreuzung mit dem Wirtschaftsweg und biegen rechts zur unteren Ortsstraße ab danach nach links auf die untere Ortsstraße durch die komplette Ortschaft Jettsdorf durch und halten sich beim Weingut Eder links. Danach folgen Sie dem Straßenverlauf und radeln über die Brücke über die S5 führt (L21963). Sie radeln geradeaus weiter durch die Ortschaft Haitzendorf und bleiben immer auf der Ortsstraße und folgen der Mauer von Grafenegg bis zum Parkplatz und des Haupteinganges.

Vom Haupteingang Grafenegg queren Sie die L45 und radeln die Grafenegger-Straße entlang bis nach Wagram am Wagram. Sie fahren bei der Feuerwehr vorbei und die Bahnstraße entlang, bei der Kreuzung zur Dorfstraße (Anton Grausenburger) biegen Sie nach links auf die Dorfstraße ein. Nach 350 m die Sie auf der Dorfstraße fahren, können Sie sich rechts halten und auf den Radweg wechseln (Beschriftung W1 Wagram). Am Ende des Radweges an der großen Kreuzung radeln Sie geradeaus um auf die kleine Zeile zu kommen, diese fahren Sie nun bis zum Ende entlang und kommen zur Kreuzung kleine Zeile / große Zeile, an dieser biegen Sie rechts ab und halten sich rechts Richtung Himmelreich. Sie radeln Himmelreich 1km entlang und biegen am Ende der Straße links auf die Sportplatzstraße und die nächste rechts ein. Die zweite Straße (Flugplatzstraße) biegen Sie links ein und folgen der Straße bis zum Ende und fahren nach rechts, an der Kreuzung halten Sie sich rechts um auf die Kremserstraße zu kommen.

Beim Schloss Fels folgen Sie dem Straßenverlauf nach rechts und fahren Richtung Hauptplatz. Beim Hauptplatz halten Sie sich links um auf die Wienerstraße zu kommen, diese fahren Sie bis zur Kirche. Nach der Kirche biegen Sie links ein, unterfahren die B34 und fahren Richtung Ortsende. An der Gabelung zur L2179 biegen Sie rechts ab und folgen der Straße 550m.

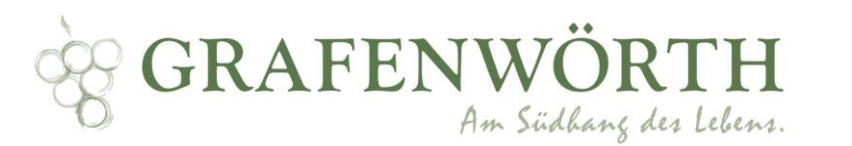

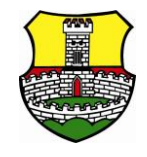

An der Kreuzung biegen Sie rechts ab um auf der Kellergasse zu bleiben. Sie fahren nun in Richtung Thürnthal und queren die Wienerstraße um in die Parkstraße zu gelangen. Sie fahren die Parkstraße entlang bis zur Ortskapelle, wo Sie nun links auf die Schlossstraße abbiegen und bis zur Kreuzung Wienerstraße entlangradeln und dort links abbiegen. Die nächste Gelegenheit biegen Sie rechts ein, kommen beim Weingut Überacker vorbei und fahren die Kellergasse entlang. An der Gabelung mit dem Schild "W1 W2 Wagram" für 1,8 km folgen um auf Wirtschaftsweg Engelmannsbrunn zu bleiben. Nach der Kurve rechts einbiegen um nach Engelmannsbrunn über den Kapellenberg zu kommen. Sie folgen dem Kapellenberg bis zur Kirche, nun nach links zur Hauptstraße und queren diese. Sie folgen dem Straßenverlauf nun 1,7 km um nach Kirchberg am Wagram zu gelangen.

Die erste Möglichkeit in Wagram nach rechts in die Hubertusgasse einbiegen und Richtung Feuerwehr radeln. Sie fahren den Marktplatz entlang Richtung Süd-Osten. Beim Rathaus fahren Sie nach der Brücke nach links und überqueren die nächste Brücke, Sie passieren den großen Parkplatz, queren die Brücke über der L46 und biegen gleich danach links ab und die erste Möglichkeit wieder rechts Richtung Ursprungskapelle, nach dieser halten Sie sich rechts und kreuzen den Mühlweg. Bei dieser Kreuzung zuerst links und danach gleich rechts abbiegen um nach Unterstockstall zu gelangen. An der Kreuzung zur Herrenstraße biegen Sie rechts ab, fahren bis zur großen Kreuzung vor und biegen beim Kaufhaus "A Aschauer" links ein um in die Brunnengasse zu gelangen. Dieser folgen Sie in den Russengraben, welchen Sie 700 m folgen.

Auf der rechten Seite zwischen den Äckern führt nun ein kleiner Feldweg, diesen fahren Sie entlang und nehmen bei der Gabelung die linke Ausfahrt und fahren Richtung Königsbrunn. Sie halten sich bei beiden Gabelungen links und fahren Am Bromberg hinunter und biegen an der Kreuzung rechts ab. Nun kreuzt sich Am Bromberg mit der Kremserstraße (L14), hier biegen Sie links ab und folgen der L14. Bei der Gabelung halten Sie sich rechts um in die Blumentalstraße zu gelangen welcher Sie 500 m folgen. Kurz vor Ortsausfahrt Königsbrunn fahren Sie die asphaltierte Straße (Feldgasse) links hinauf und biegen die erste Straße rechts ab um auf die Straße "Im oberen Kibitzsee" zu kommen, welche Sie 650 m folgen und die erste Ausfahrt nach links abbiegen. Nach 350 m biegen Sie rechts in den Feldweg ein und biegen bei der großen Getreidemühle (Minnich Friedrich GesmbH) links ab.

An der Kreuzung zur Wienerstraße biegen Sie rechts ab, bleiben bis zur zweiten Abbiegemöglichkeit auf der rechten Seite auf der L14 (Wiener-Straße). Sie biegen nun in die Absberg-Straße ein halten sich an der Gabelung rechts um in die Kellergasse zu kommen. Nach 400 m biegen Sie beim Jesusabbild mit der Aufschrift "I.N.R.I" nach links in die Straße "Neugebäude" ein. Sie folgen der Straße 2,6 km, am Ende der Straße biegen Sie nach rechts ab und überqueren die Brücke über den Schmidabühlach, danach folgen Sie dem Straßenverlauf und überqueren erneut die Brücke auf der linken Seite und halten sich rechts.

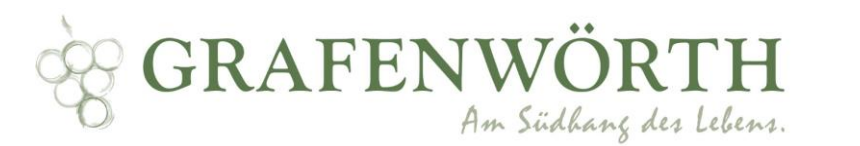

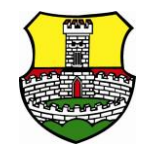

Sie halten die Fahrtrichtung bei und überqueren nun zwei Kreuzungen auf der 1,6km langen Stecke und biegen nun nach rechts auf die L1262 nach rechts ab und folgen dem Straßenverlauf bis Sie nach Neuaigen kommen. Kurz nach der Ortseinfahrt Neuaigen biegen Sie nach dem Friedhof nach links ein und verlassen die Ortschaft wieder mit dem Feldweg, welchen Sie bis zur Kurve fahren, welche in einen weiteren Feldweg mündet. Sie radeln nun 180 m geradeaus und nehmen die erste Straße nach links und biegen erneut die erste Möglichkeit nach rechts wieder ab.

Nun kommen Sie nach Trübensee und biegen bei der Kreuzung zur Stockerauer Straße rechts ab und an der nächsten Kreuzung wieder links um auf der Straße "Trübensee" zu bleiben. Sie folgen die Straße nun 3,2 km lang dem Verlauf und fahren unter der Eisenbahn und der Donaubrücke durch um danach die erste Straße rechts hineinzufahren. Nun fahren Sie auf der Donaubrücke über die Donau. Vor der Tankstelle können Sie nach links hinten fahren Richtung Donau. An der Kreuzung biegen Sie nach rechts ab und überqueren an der nächsten Kreuzung die Radfahrerüberfahrt auf der linken Seite.

Nach ungefähr 100 m haben Sie nun das Ziel am Ende der Straße erreicht.

Tourenplan lt. Route der Website: [https://www.donau.com/de/donau](https://www.donau.com/de/donau-niederoesterreich/ausflug-bewegen/bewegung/karten-touren-finden/detail/wagram-tour/74f2f1e2d8bca0afd58a10443c72dbae/#dm=1)[niederoesterreich/ausflug-bewegen/bewegung/karten-touren-finden/detail/wagram](https://www.donau.com/de/donau-niederoesterreich/ausflug-bewegen/bewegung/karten-touren-finden/detail/wagram-tour/74f2f1e2d8bca0afd58a10443c72dbae/#dm=1)[tour/74f2f1e2d8bca0afd58a10443c72dbae/#dm=1](https://www.donau.com/de/donau-niederoesterreich/ausflug-bewegen/bewegung/karten-touren-finden/detail/wagram-tour/74f2f1e2d8bca0afd58a10443c72dbae/#dm=1) geschrieben - © Gemeindeamt Grafenwörth